# REGISTRO NAZIONALE DELLE DIFESE D'UFFICIO

## La nuova piattaforma telematica predisposta dal Consiglio Nazionale Forense

Fabrizio Sigillò 4 COA Catanzaro 2020

## **COME SI ACCEDE ALLA PIATTAFORMA**

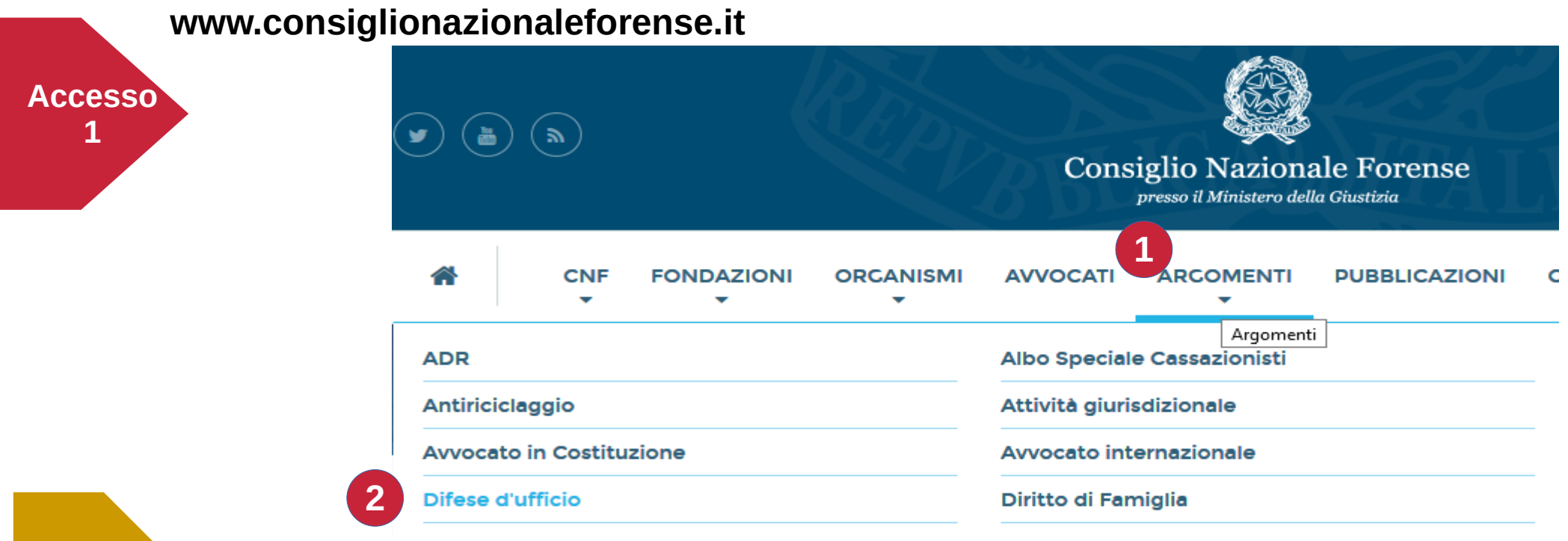

**...oppure**

### **https://gdu.consiglionazionaleforense.it**

(lo stesso indirizzo utilizzato per la precedente piattaforma)

## **COME FARE PER COMPILARE L'ISTANZA ?**

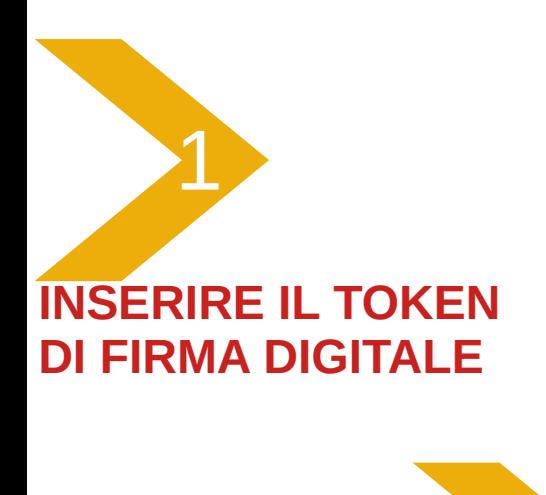

2 **CLICCARE SUL PULSANTE "AREA AVVOCATI"**

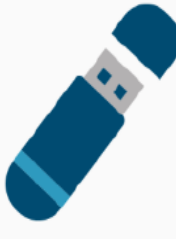

**AREA AVVOCATI** 

L'accesso è consentito agli Avvocati muniti di dispositivo di firma digitale (Chiavetta USB o Smart Card con certificato di autenticazione) per inviare istanze di iscrizione, permanenza e cancellazione.

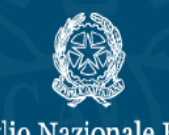

Consiglio Nazionale Forense presso il Ministero della Giustizia

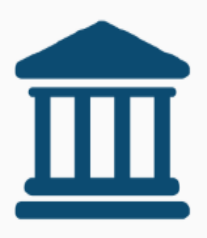

**AREA AMMINISTRATIVA** 

Possono accedere all'area con Username e Password:

- · I Consigli degli Ordini degli Avvocati per gestire le istanze dei propri *iscritti*
- · Il Consiglio Nazionale Forense per concludere l'iter delle istanze, gestire le delibere e la pubblicazione nell'Elenco Unico dei Difensori di Ufficio

3

**A**Accedi

### **A CONFERMA DELL'ACCESSO COMPARIRANNO I DATI DEL RICHIEDENTE**

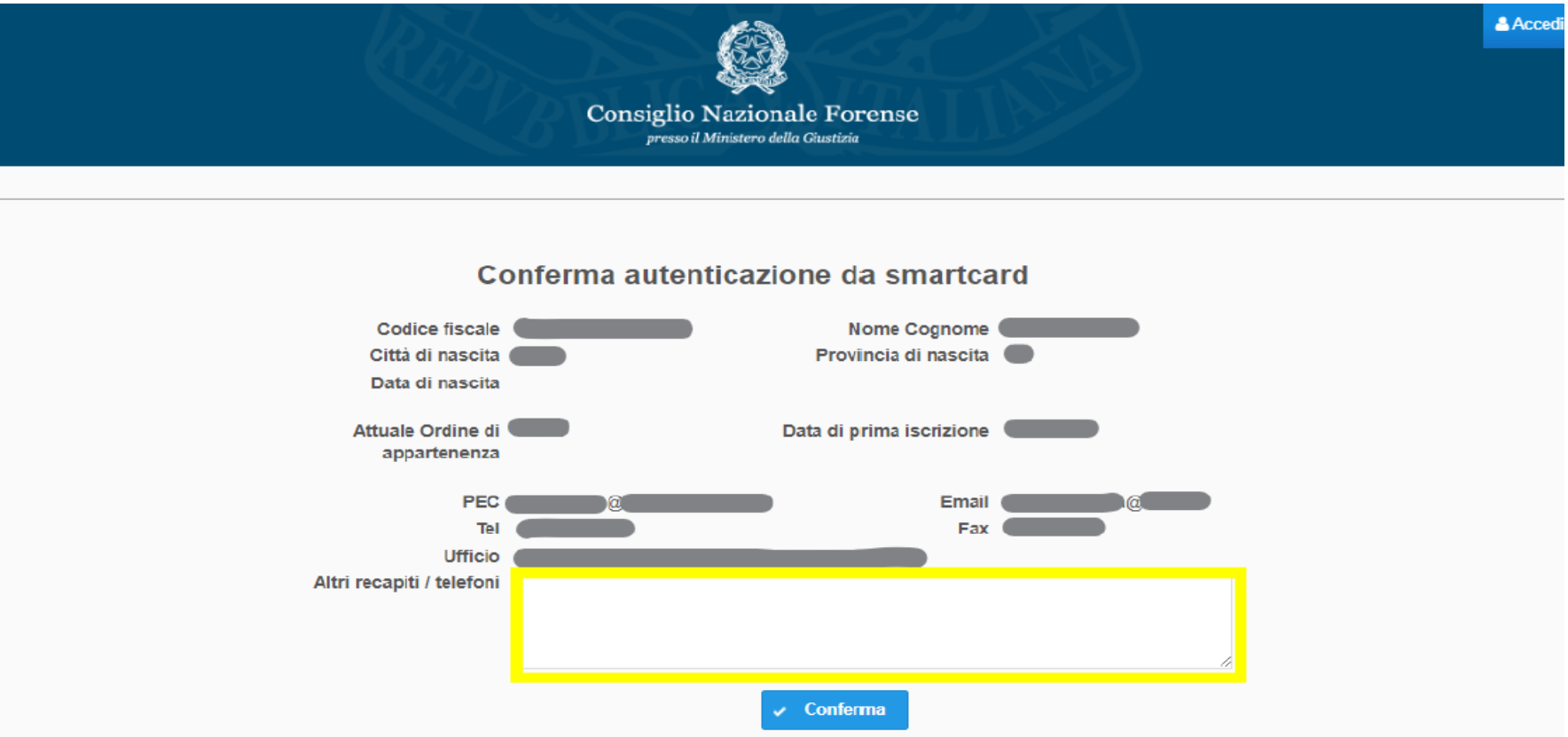

Eventuali incongruità o errori devono essere emendate presso il Consiglio dell'Ordine tramite aggiornamento dell'anagrafica presso l'Albo Telematico.

## **Nel caso in cui mancasse qualche dato utile al reperimento dell'avvocato ?**

- **E' disponibile un campo in cui è possibile inserire il recapito telefonico mancante o l'indirizzo di posta elettronica ordinaria.**
- **In questo caso E' OBBLIGA-TORIO comunicare i nuovi dati anche al Consiglio dell'Ordine con separato messaggio oppure accedendo all'apposita sezione di aggiornamento anagrafiche di RICONOSCO**

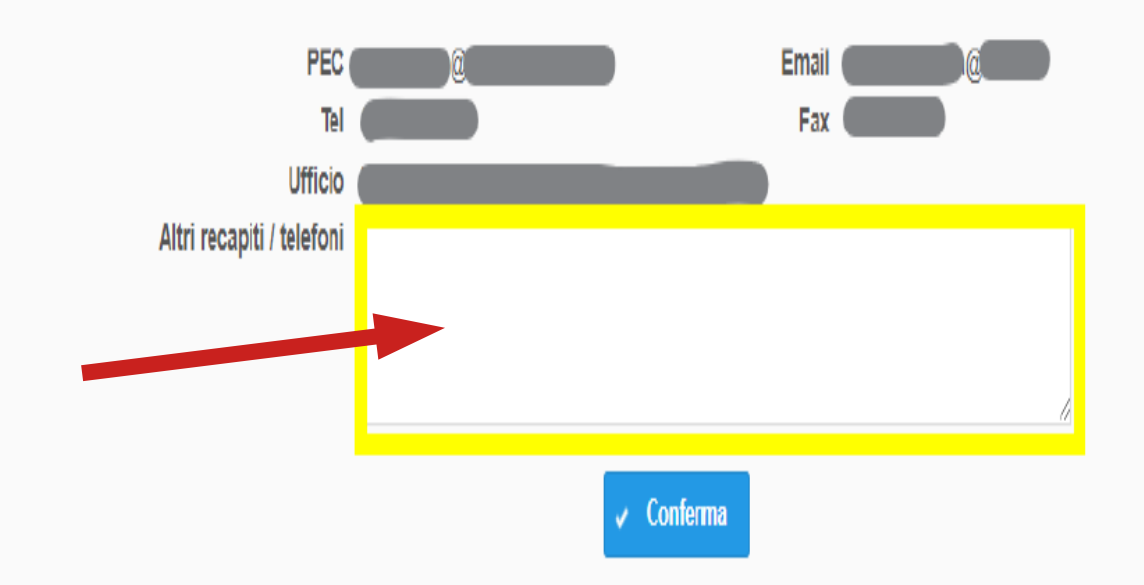

Eventuali incongruità o errori devono essere emendate presso il Consiglio dell'Ordine tramite aggiornamento dell'anagrafica presso l'Albo Telematico.

## **COME COMPILARE L'ISTANZA ?**

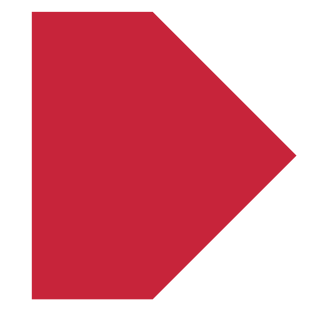

**L'AVVOCATO NON ISCRITTO AL REGISTRO POTRÀ AVERE ACCESSO SOLO AL MODELLO PER LA PRIMA ISCRIZIONE**

**L'AVVOCATO GIA' PRESENTE NEL REGISTRO POTRÀ COMPI-LARE SOLO IL MODELLO DI PERMANENZA**

**LA COMPILAZIONE DEI MODELLI DI PRIMA ISCRIZIONE E DI PERMA-NENZA SI SVOLGE CON LE STESSE MODALITÀ**

### **LA COMPILAZIONE DEI MODELLI DI PRIMA ISCRIZIONE E DI PERMA-NENZA SI SVOLGE CON LE STESSE MODALITÀ**

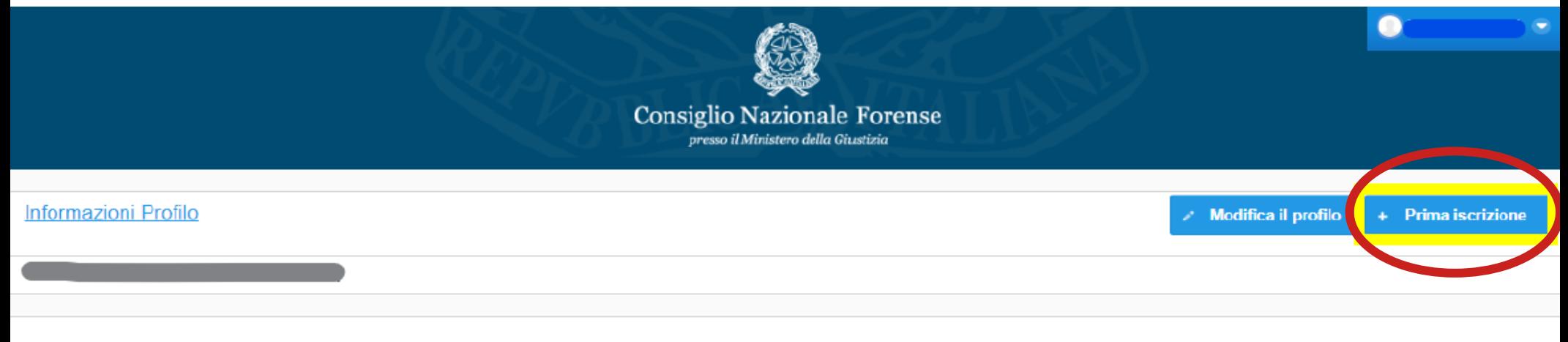

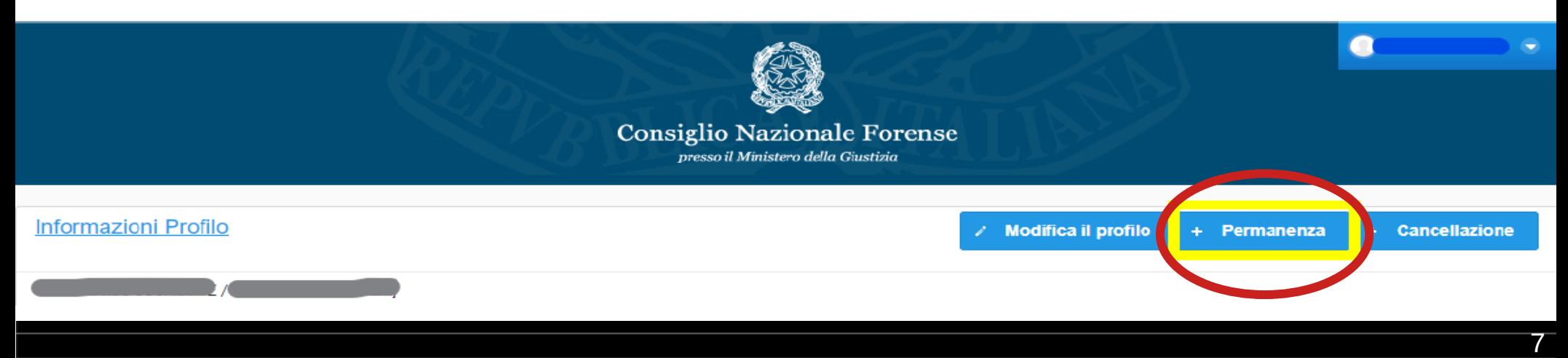

## **COME COMPILARE L'ISTANZA ?**

1 **CLICCARE SULLE DUE VOCI OBBLIGATORIE (modalità di autocertificazione)** 2 **PRECISARE la re** rità degli obbligh **mativi o la condiz di esonero**

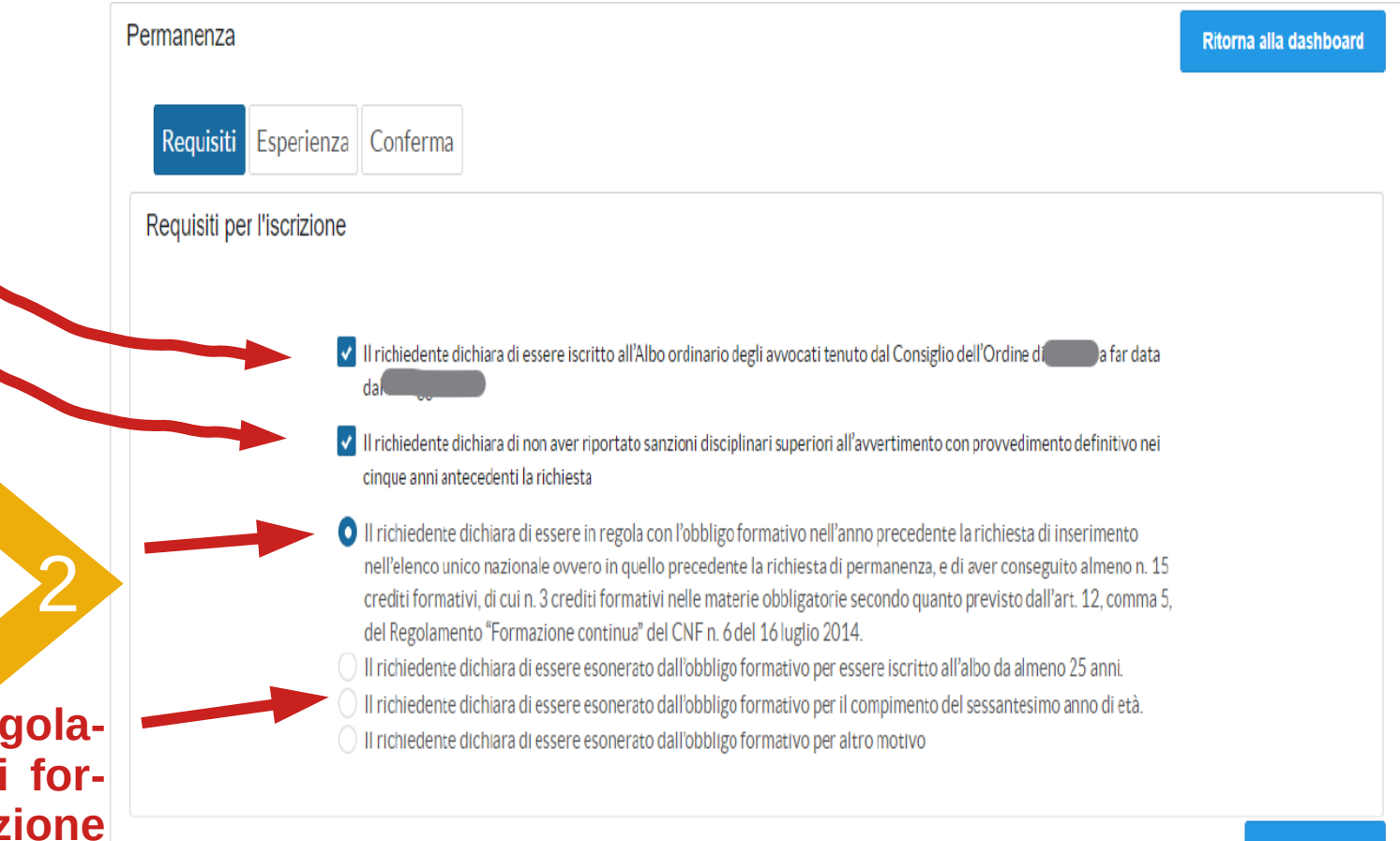

**Successivo** 

#### Fabrizio Sigillò 4 COA Catanzaro 2020

### **PROCEDERE DUNQUE CON L'INSERIMENTO DELLE 10 UDIENZE CURANDO LA COMPILAZIONE DI OGNI CAMPO**

Prima iscrizione

Ritorna alla dashboard

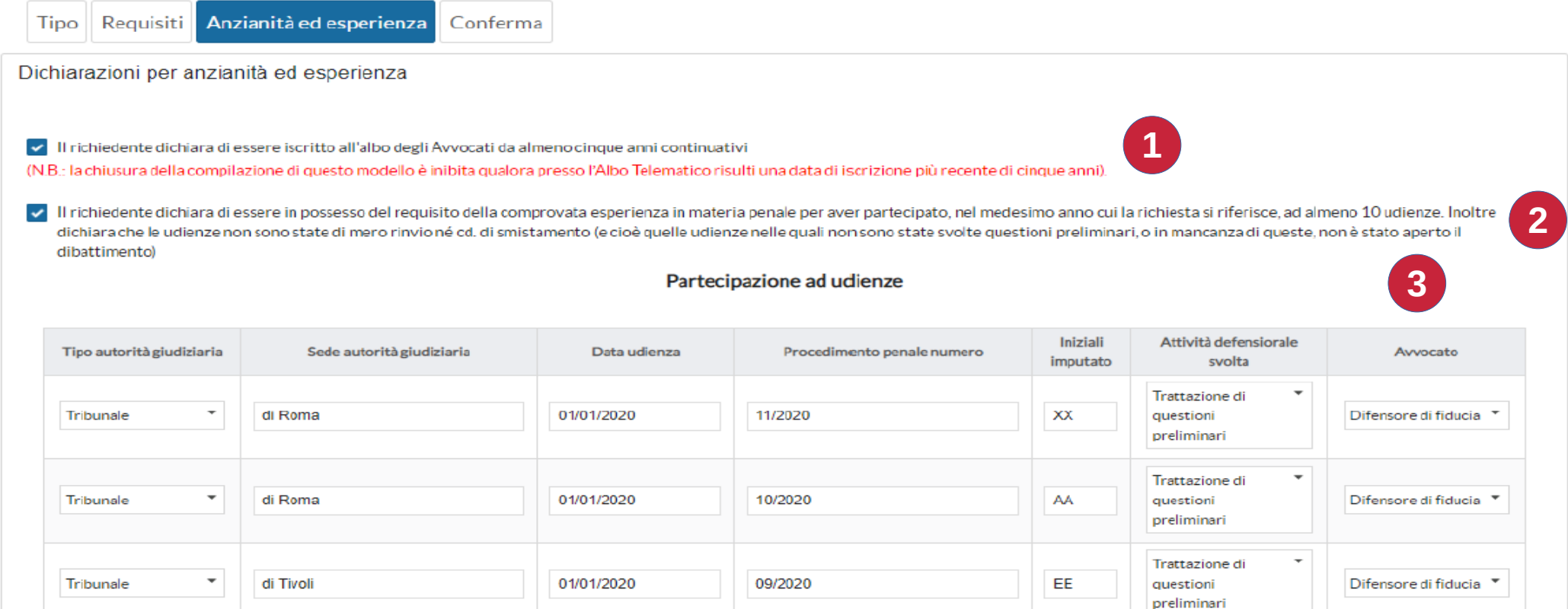

### **IN CASO DI PRIMA ISCRIZIONE PER SUPERAMENTO ESAME**

#### IL SISTEMA ATTIVERÀ LA PARTE DEL MODULO RISERVATA ALL'INDICAZIONE DEL CORSO DI RIFERIMENTO

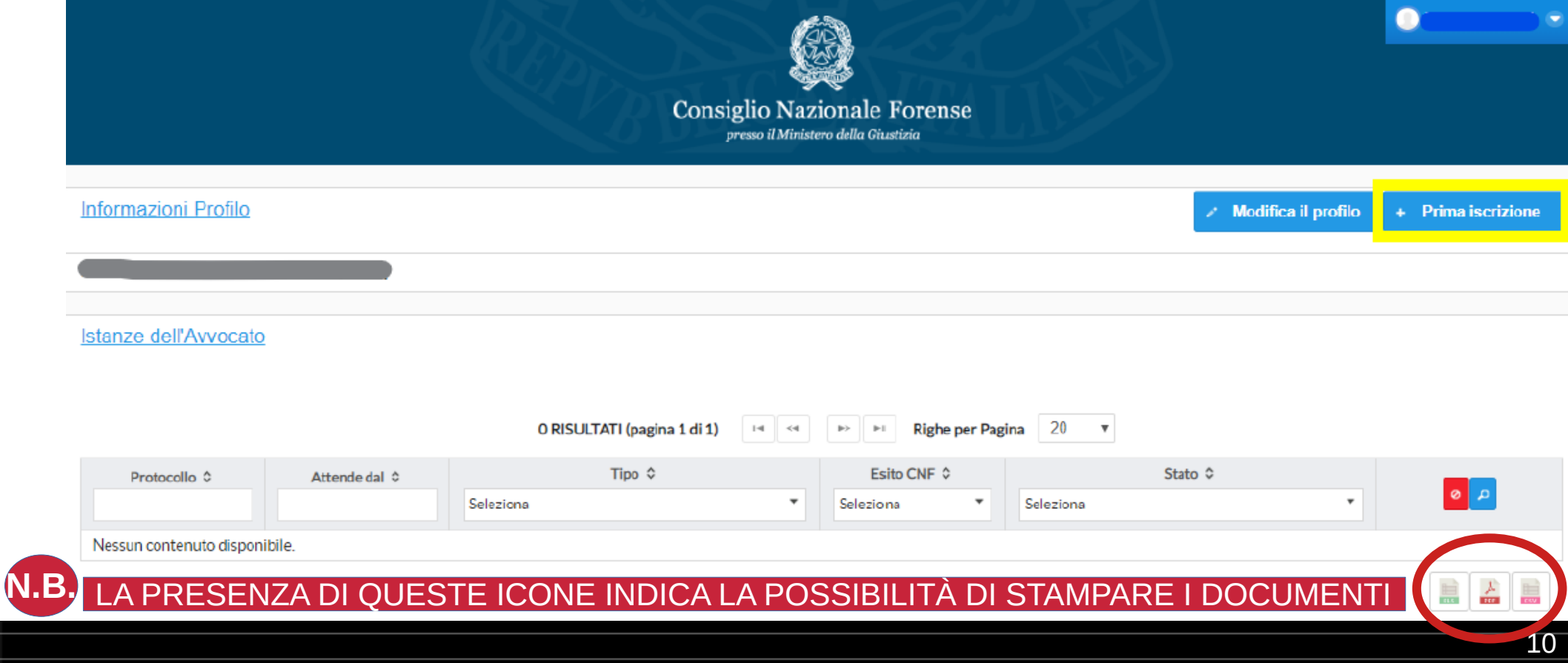

## **IN CASO DI PRIMA ISCRIZIONE PER SUPERAMENTO ESAME**

#### Prima iscrizione

Ritorna alla dashboard

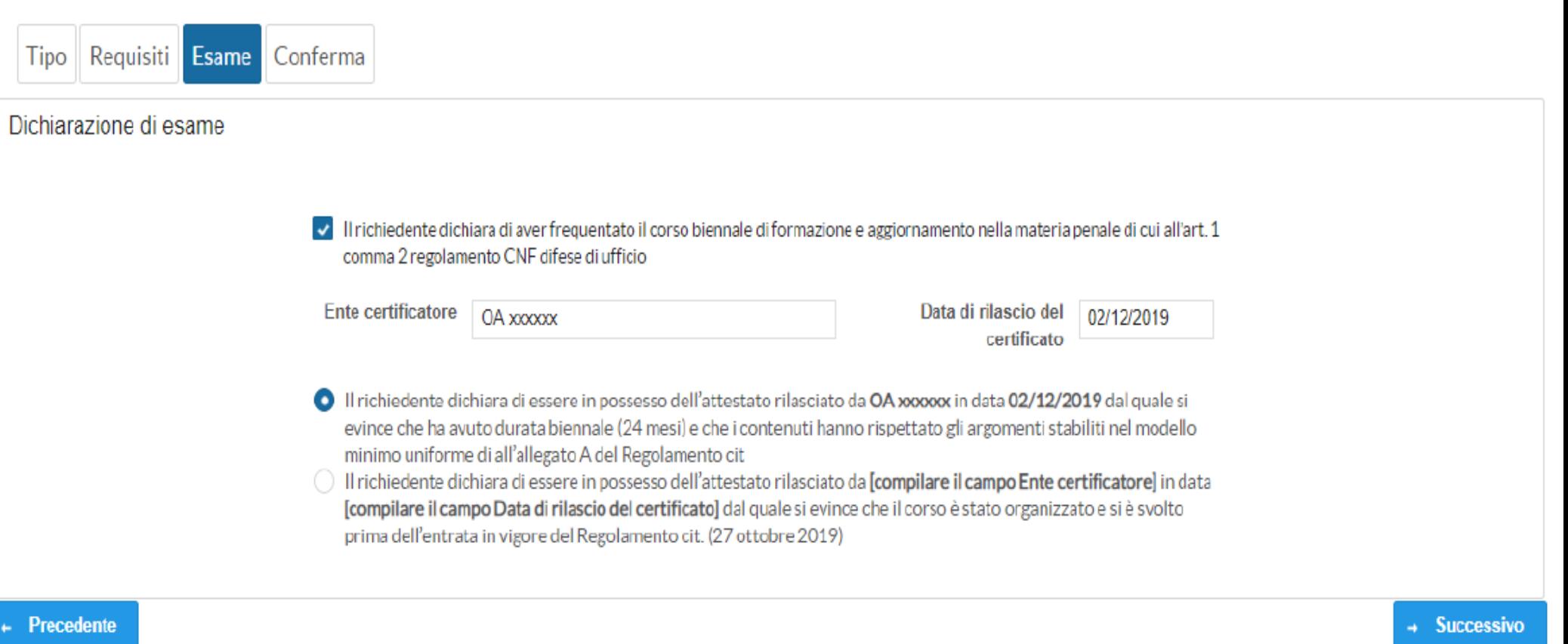

#### Fabrizio Sigillò 4 COA Catanzaro 2020

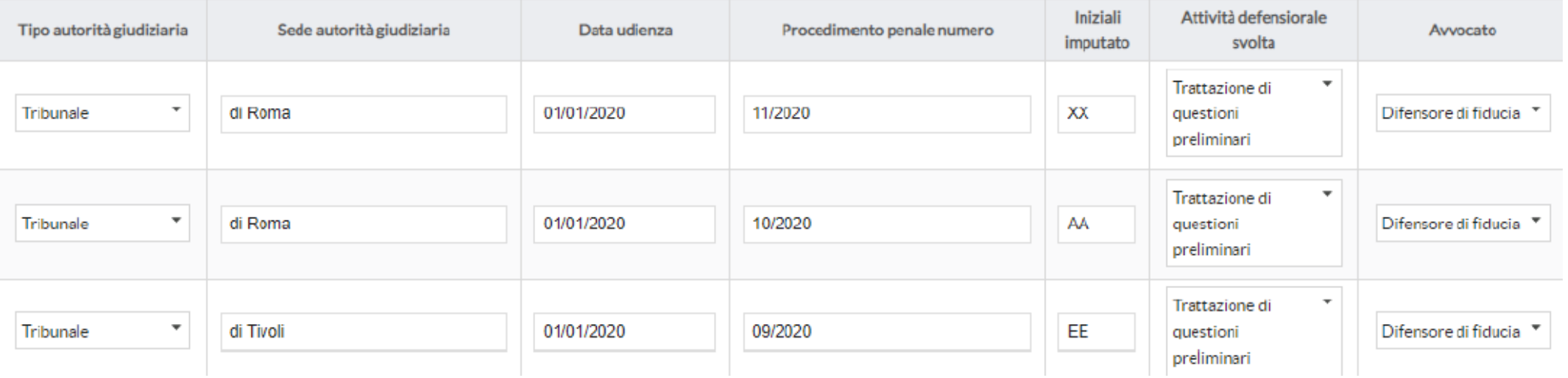

- IL SISTEMA MOSTRERÀ IL **RIEPILOGO DEI DATI** INSERITI E NE VERIFICHERÀ LA CORRETTEZZA
- L'AVVOCATO DOVRÀ QUINDI **CLICCARE SUL TASTO DEPOSITA** PER INVIARE AL CONSIGLIO DELL'ORDINE DI APPARTENENZA LA DOMANDA
- NON SARÀ POSSIBILE INVIARE ALTRE DOMANDE

## **LA PROCEDURA È TERMINATA**

**2**

**Deposita** 

## **ISTANZA DI CANCELLAZIONE DAL REGISTRO Consta di due soli passaggi**

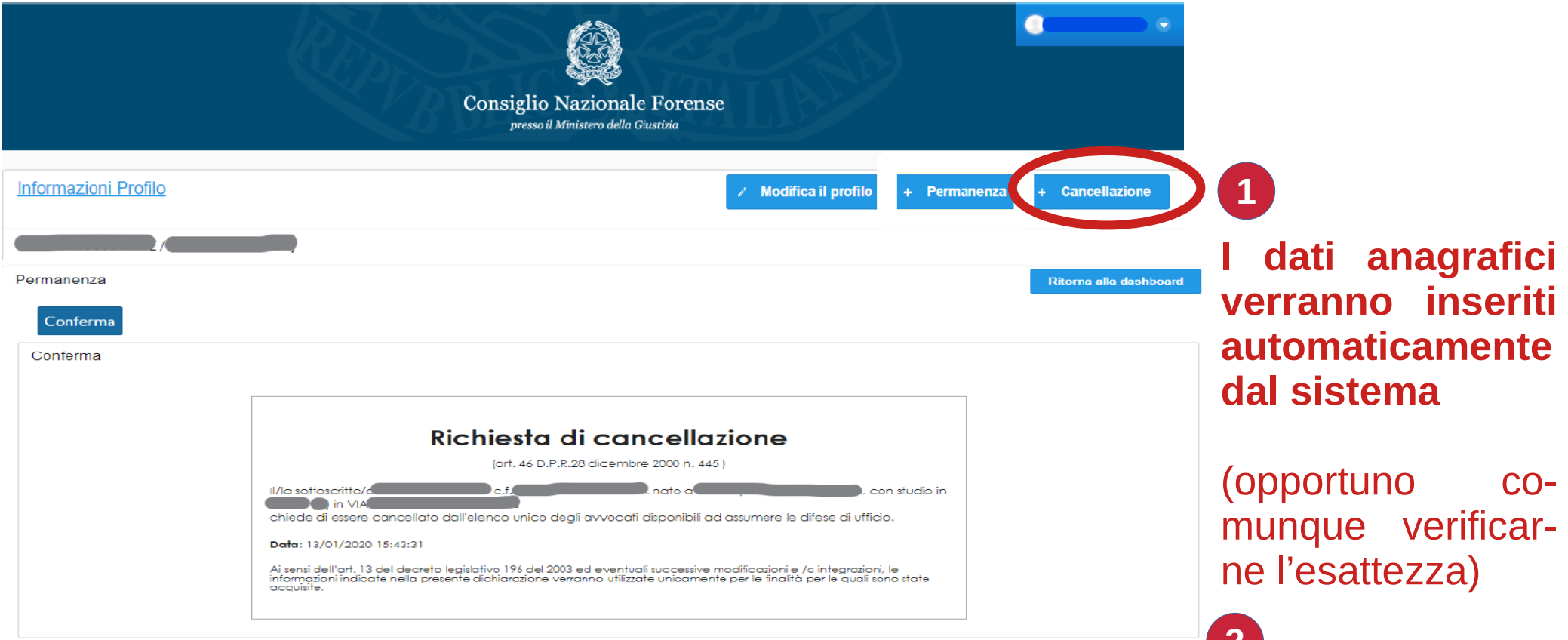

# Indicazioni utili

- La data di iscrizione al registro coincide con quella della deliberazione con cui il CNF provvede all'ammissione od al rigetto dell'istanza
- La cancellazione dell'albo non ha effetto immediato e pertanto l'Avvocato già compreso nei turni di disponibilità dovrà ritenersi impegnato all'osservanza di quei turni fino alla deliberazione del CNF (fatte salve diverse determinazioni da parte del Consiglio dell'Ordine competente)
- Il Consiglio dell'Ordine procede al solo parere sull'istanza. Le determinazioni finali sono esclusive del CNF a cui dovrà essere eventualmente diretto osservazioni o reclami in materia.
- L'iscrizione al registro difese ufficio minori è regolamentato da altre disposizioni con l'effetto che non è necessaria la preventiva iscrizione al registro nazionale, ma è possibile la prima iscrizione al solo registro "minori"
- E' opportuno prendere conoscenza del regolamento vigente disponibile sul sito del CNF (https://www.consiglionazionaleforense.it/web/cnf/difese-d-ufficio)